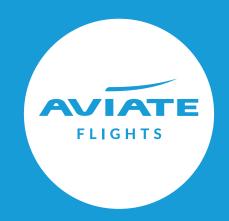

# Low Cost Carriers (LCC)

## **USER GUIDE**

December 2020

All Low Cost Carrier bookings are **instant ticketing** and once ticketed are managed directly with the Airline.

#### SEARCH

A new option shows in the Fare Type dropdown for 'Low Cost Carriers'.

Low Cost Carriers (LCC) can be selected on its own, or alongside other fare types.

If you select only LCC, the results at availability will show LCC options only.

If LCC is selected alongside other Fare Types, all will be searched and the lowest prices results shown at availability across all fare types.

Once you have entered your Route, Dates, Pax, Fare Types etc press **Search** as normal to continue to availability.

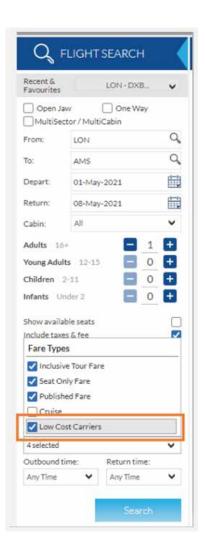

### AVAILABILITY

At the Availability stage LCC's will be displayed along side other fare types if searched together. These can be identified by the yellow 'LC' icon against the recommendations.

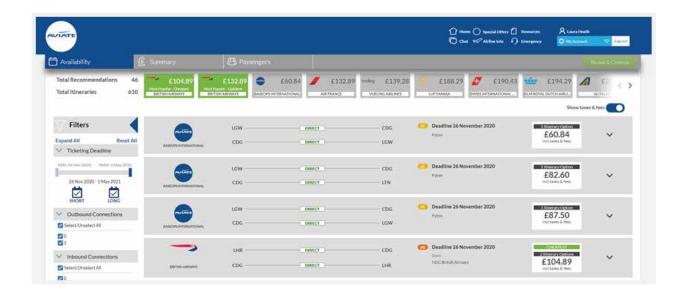

For the most part the Itineraries will display the same for LCC, however unlike other fare types the taxes for LCC are returned to you at booking level.

For LCC itineraries only the availability page we divide the total tax by the number of passengers in order to display a per person cost. For the rest of the booking flow the taxes will be displayed at booking level, which means there may be a few pence difference between Availability and the following stages in the booking process. **Note:** If you select an LCC itinerary when you continue you will be taken down a new booking path. If you select a non LCC itinerary you will be taken to the Summary stage as per the booking flow you are used to seeing

LCC Flow

| Availability   | 8        | Passengers | 🕀 Booking Extras                                                  | 운 Review & Pay                                  |
|----------------|----------|------------|-------------------------------------------------------------------|-------------------------------------------------|
|                |          |            |                                                                   |                                                 |
| Other Fare T   | ype Flow |            |                                                                   |                                                 |
| 🖨 Availability | Summary  | Passengers | ■ Factoryt the <u>Terminant Constitutes</u> substantiant feb 2018 | Book - no deposit Pay & Telet Daruption Booking |

#### PASSENGERS

Once you select an LCC itinerary and continue you will be taken straight to a new 'Passengers' page as below.

| Acadatility | C Passergers | ē                 | E Rever | S Pay |             |                          |                                                  |                                                                                                    |                | £79.98 |
|-------------|--------------|-------------------|---------|-------|-------------|--------------------------|--------------------------------------------------|----------------------------------------------------------------------------------------------------|----------------|--------|
|             | 2            | Enter Passenger D | Netails | 1     | 4           | Auto name all persongers | Contacts                                         |                                                                                                    | 1 (10) (10)    |        |
|             |              | Adult 1           |         |       |             |                          | Agent Contact<br>MISS Laura Titl trad, Analyzant | in the second second second second second second second second second second second second second second second | References     |        |
|             |              | мя                |         |       |             |                          | Aidine Contact Douil Address                     |                                                                                                    |                |        |
|             |              | Firstinaine       |         |       | Add Baggage |                          | tack_dwelopment@callo                            | 11.05 +44                                                                                                    | 0123456788     |        |
|             |              | Lastmane          |         |       | 12          | No Baga 👻                | Trip Summary                                     | -                                                                                                    |                |        |
|             |              | DD/MM/YY          |         |       |             |                          | ETN-AMS                                          | 3                                                                                                    | Cina ginte     |        |
|             |              | Mala              | ~       |       |             |                          | The DE Age - The DE Age                          | <u>_</u>                                                                                                    | e Print Contra |        |
|             |              |                   |         |       |             |                          | Test Care                                        |                                                                                                    |                |        |
|             |              | Child 1           |         |       |             |                          | States fault                                     |                                                                                                    | 05.91          |        |
|             |              | MR<br>First same  |         |       |             |                          | Teast, Fear & Carrier Diargan                    |                                                                                                    | 80.00          |        |
|             |              | Latinane          |         |       | Add Baggage | 1                        | Sar-ca faar 🧰 📖                                  |                                                                                                    | 629-00         |        |
|             |              | DD/MM/W           |         |       | 12          | No Bags 🐱                | Stars Fran Dealthout                             | _                                                                                                    | Total 679.98   |        |
|             |              |                   | *       |       |             |                          | + Flight Details                                 |                                                                                                    |                |        |
|             |              |                   |         |       |             |                          | Thurson, 05 April 2021                           |                                                                                                    | 410            |        |
|             |              |                   |         |       |             |                          | 16:50 -                                          | 197304                                                                                                    | 21:00          |        |
|             |              |                   |         |       |             |                          | FigH 21<br>Cable Bi                              | AS Rules                                                                                                    |                |        |
|             |              |                   |         |       |             |                          |                                                  |                                                                                                    | (CDraw)        |        |

**Enter Passenger Details (1)** – You will be required to populate all passengers details, and select any baggage options for each passenger if required. If the airline requires APIS information at the time of booking then additional fields will show for this to be entered. You will be unable to continue until all required details are populated.

| MR         | ~ |           |           |           |
|------------|---|-----------|-----------|-----------|
| First name |   | Add Bagga | ge        |           |
| Last name  |   | 12        |           | No Bags 🐱 |
| DD/MM/YY   |   | Without   | Baggage   |           |
| Male       | ~ | 12        |           | No Bags   |
|            |   | Baggage   |           |           |
| Child 1    |   | ŵ         | 1 x 15 KG | + £19.99  |
| MR         |   | ŵ         | 1 x 20 KG | + £22.49  |

**Contacts (2)** – Agent contact details will be auto populated based on your user credentials and log in information.

You have an option to add a 'Reference' which is just an internal reference that will carry over to the display booking page.

The 'Airline Contact Email Address' will be auto populated for you but can be amended. The contact details that are added in this field will be sent to the Airline. Once the booking is created/ticketed this cannot be amended by your or Aviate in our booking system.

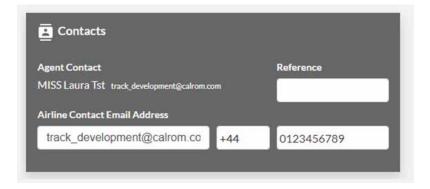

**Trip Summary (3)** – This new Trip Summary panel shows details of the itinerary and costs. You can **Email Quote** or **Print Quote** from this panel, or go back to **Change** your selection of flights if required.

Any baggage added in the Passenger Details section (1) will be included in the costs under Ancillary Services/Extras.

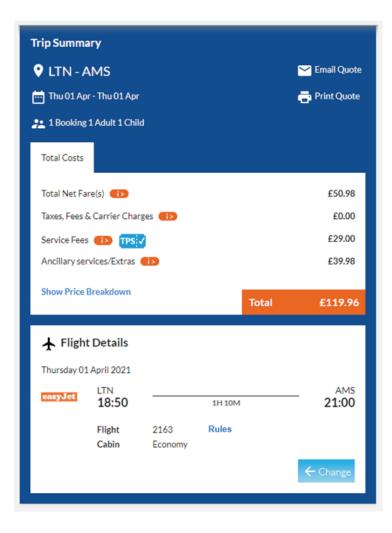

#### **BOOKING EXTRAS**

If the Airline offers booking extras you will be taken to the 'Booking Extras' page once you continue from the 'Passengers' page. If the Airline doesn't offer extras via this system then you will be taken straight to 'Review & Pay'.

The Extras which show will vary depending on what the airline offers, to add an Extra simply click **Add to Trip** 

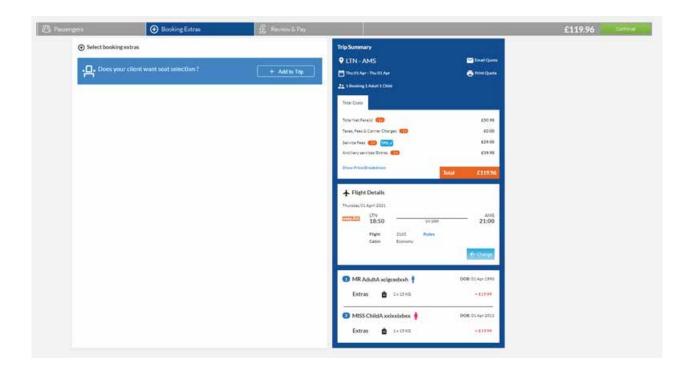

For Seat Selection this will open a seat map like below, for you to pick seats. Any additional cost to seat passengers will be added to the Total Cost panel in the Trip Summary, within Ancillary Services/Extras.

|                                                             |                                       | V LTN - AMS                                               | 🔀 Email Quo                          |
|-------------------------------------------------------------|---------------------------------------|-----------------------------------------------------------|--------------------------------------|
| Does your client want seat select                           | ion ? 🗸 Added                         | Thu 01 Apr - Thu 01 Apr                                   | 🖶 Print Quot                         |
| Standard Front cabin seats                                  | Extra leg room Reserved               | Total Costs                                               |                                      |
| from £5.99 from £15.49                                      | from £15.49 Not available             | Total Net Fare(s)                                         | F50,98<br>akdown (Per Passenger) .00 |
|                                                             | · · · · · · · · · · · · · · · · · · · | Service Fees 10 1957                                      | BCP .00                              |
| London to Amsterdam<br>Files at 10:54 In the air for 1h 10m | A B C D E F                           | Ancillary services/Extras  Baggage O Show Price Breakdown | .97<br>ption £39.98                  |
| MR Adult A xcigced xxh                                      | AX Seat 1B (Extra leg room)           | Seat Selecti                                              | on £17.99                            |
| 1A E17.99 Change                                            | 4£17.99                               | ★ Flight Details                                          |                                      |
| MISS ChildA xxixxixbxx<br>Select a seat to assign           | 3                                     | Thursday 01 April 2021                                    | AMS<br>21:00                         |
|                                                             |                                       | Flight 2163 Rul                                           |                                      |
|                                                             | 5                                     | Cabin Economy                                             | ← Change                             |
|                                                             |                                       |                                                           | and the second second                |

#### **REVIEW & PAY**

Once any Booking Extras have been selected you can continue to the final stage **Review & Pay.** 

You can pay via Card Payment or Credit Allowance. This limit of payment types is because the bookings are Instant Ticketing so Bank Transfer and Direct Debit are unable.

The Trip Summary panel is still visible so all details can be checked, and once happy you simply select the payment type, tick to confirm the value and T&C's and **Pay & Ticket** 

| Passengers | ⊕ Boo                                  | king Extras                               | 🗜 Review & Pay |                                                                                                    |                  |
|------------|----------------------------------------|-------------------------------------------|----------------|----------------------------------------------------------------------------------------------------|------------------|
|            | Review & Pay                           |                                           |                | Trip Summary                                                                                             |                  |
|            | Please review the booking details to e | nsure the information provided is correct |                | LTN - AMS                                                                                                | 🗠 Email Quote    |
|            | Choose your Payment type               |                                           |                | 🖶 Thu 01 Apr - Thu 01 Apr                                                                                | 📑 Print Quote    |
|            | Credit Allowance                       |                                           |                | 1 Booking 1 Adult 1 Child                                                                                |                  |
|            | Credit Limit                           | £60000.00                                 |                | Total Costs                                                                                              |                  |
|            | Current Balance                        | £22279.38                                 |                | Total Net Fare(s)                                                                                        | £50.98           |
|            | To Pay                                 | £155.94                                   |                | Taxes, Fees & Carrier Charges 🕕                                                                          | £0.00            |
|            | Remaining Balance                      | £22123.44                                 |                | Service Fees 10 175                                                                                      | £29.00           |
|            |                                        |                                           |                | Ancillary services/Extras                                                                                | £75.96           |
|            | f155.94 to Aviate Management           | Ltd to be debited from your Credit Allowa | nce            | Show Price Breakdown                                                                                     | Total £155.94    |
|            | I accept the Terms and Conditio        | ns updated as at Feb 2018                 | Pey & Ticket   | Flight Details Thursday 01 April 2021 Thursday 01 April 2021 UTN 18:50 IH 10M Flight 21.63 Cabin Economy | AMS<br>21:00     |
|            |                                        |                                           |                | MR AdultA xcigcedxxh                                                                                     | DOB: 01 Apr 1996 |
|            |                                        |                                           |                | Seats 🕂 Seat (1A)                                                                                        | + £17.99         |
|            |                                        |                                           |                | Extras 💼 1×15KG                                                                                          | + £19.99         |
|            |                                        |                                           |                | 2 MISS ChildA xxixxixbxx                                                                                 | DOB: 01 Apr 2013 |
|            |                                        |                                           |                | Seats 🕂 Seat (18)                                                                                        | + £17.99         |
|            |                                        |                                           |                | Extras 🏛 1×15 KG                                                                                         | + £19.99         |

The booking will then be created, ticketed and payment taken. If successful the below screen will be displayed to you and you can click **Go to Booking** if you would like to view the details on the display booking page.

If for any reason the booking fails to create/ticket then a message advising this to you will be displayed here.. As we don't have access to PNR's like we would in the GDS, you would need to try to create a new booking via the website. These errors could happen for example if the availability was taken before the booking created.

| Confirmation             |                                                    | Trip Summary                                       |                        |
|--------------------------|----------------------------------------------------|----------------------------------------------------|------------------------|
|                          |                                                    | • AMS - BRU                                        | RETURN Mail Quote      |
|                          |                                                    | 🖮 Sun 07 Feb - Sun 14 Feb                          | 📑 Print Quote          |
| Payment has b            | een taken successfully and the booking is complete | 1 Booking 1 Adult                                  |                        |
| Important Information    |                                                    | Total Costs                                        |                        |
| ,                        |                                                    | Total Net Fare(s)                                  | £36.00                 |
| Booking Reference        | 657125                                             | Taxes, Fees & Carrier Charges                      | £18.00                 |
| Pnr Reference            | 20201202121335                                     | Service Fees 1 TPS X                               | £10.00                 |
| Confirmation emails sent | track_development@calrom.com                       | Transaction Charge                                 | £7.70                  |
|                          | Go to Booking 🔶                                    | Ancillary services/Extras  To Show Price Breakdown | £21.64<br>Total £93.34 |
|                          |                                                    |                                                    | Iotal £93.34           |
|                          |                                                    | ★ Flight Details                                   |                        |
|                          |                                                    | Sunday 07 February 2021                            |                        |
|                          |                                                    | AMS 00:00 1H 30M                                   | BRU<br>01:30           |
|                          |                                                    | Flight 1000 Rules<br>Cabin Economy                 |                        |

#### **DISPLAY BOOKING**

Once bookings have been created/ticketed they can be viewed within our booking system like other bookings, however they have no post ticket management options e.g. to Amend or Add APIS.

| Tolating Airline:<br>Farth Type:<br>Tolating Ref.<br>COL IP vol:<br>LON:<br>Link to a start<br>First Link to a start<br>First Link to a start | Falls Flyer a <sup>18</sup><br>Low Cast Carriers<br>637125<br>202012021212335<br>Pyton<br>_1-20201202121335 | 1,5-30301202125542                                           |                      | Contact<br>Company Name<br>Oreated On<br>Pricing Date<br>Constant Office Id<br>Distanting Office Id                                                                                                    | A/1000 Avia<br>02 Oct 202<br>02 Dec 202<br>Aviat(Maxi |                  | n.conji y    |                    |                |                   |                  |                        | * 0)736     |
|----------------------------------------------------------------------------------------------------|----------------------------------------------------------------------------------------------------|--------------------------------------------------------------|----------------------|----------------------------------------------------------------------------------------------------|-------------------------------------------------------|------------------|--------------|--------------------|----------------|-------------------|------------------|------------------------|-------------|
|                                                                                                    |                                                                                                    |                                                              |                      |                                                                                                    |                                                       |                  |              |                    |                |                   |                  |                        | n Iné.      |
| Nesse check your cho                                                                                                    | een fight itinerary                                                                                         | 2                                                            |                      |                                                                                                    |                                                       |                  |              |                    |                |                   |                  |                        |             |
| APRI<br>Annanitan Schanz Anart<br>Brusse National Argent                                                                                      | -                                                                                                    | alto<br>Disanti hasuna Argun<br>AMJ<br>Ansantan Simana Angun | 18-6                 | e-pipt (144<br>606 (4<br>e-pipt (4)<br>e-pipt (4)<br>e-p | 6-300<br>130<br>6-300<br>130                          | ,11000<br>,11000 |              | Hope (2<br>Hope (2 |                | town M. P.        |                  | 1                      |             |
| kket Cost - Generation                                                                                                    | in terms wint that                                                                                          |                                                              |                      |                                                                                                    |                                                       |                  |              |                    |                |                   |                  |                        |             |
| Packerger                                                                                                    |                                                                                                    | Total Net                                                    | Familie              | Taxes, Peer & Cards                                                                                                    | Charges 🚥                                             | Service frees 🚥  | 8            | Tanatte            | e Charge 🚥     | And Tany services | tera 🚥           | Total per<br>parrengel | Titul (all  |
| LAND                                                                                                    |                                                                                                    | K16:20                                                       |                      |                                                                                                    |                                                       | 610.00           |              | 80                 |                | 40                |                  | 646.00                 | 616.00      |
| Buildy                                                                                                    |                                                                                                    |                                                              |                      | 83878                                                                                                    |                                                       | 10               |              | 4775               |                | EDLM              |                  |                        | \$47.34     |
| 144                                                                                                    |                                                                                                    | 104.00                                                       |                      | (11.00                                                                                                    |                                                       | FILM :           |              | 934 -              |                | 82144             |                  | \$15.5A                | 875.34      |
|                                                                                                    |                                                                                                    |                                                              |                      |                                                                                                    |                                                       |                  |              |                    |                |                   | Ø Arcillary lerv | unt (2.Aurorig Tota    | 194 \$29.3- |
| icoking Fayments                                                                                                    |                                                                                                    |                                                              |                      |                                                                                                    |                                                       |                  |              |                    |                |                   |                  | Fran                   | -           |
| Answei                                                                                                    |                                                                                                    | Payment Type                                                 |                      | Payment Reference                                                                                                    | 10                                                    | Transaction)     | Gefanience : |                    | Payment Dyte:  |                   | is Collected     |                        |             |
| 61(2+)                                                                                                    |                                                                                                    | Cellificere                                                  |                      |                                                                                                    |                                                       | Fed with shart   | 10.00        |                    | 10-5%-01011110 |                   | 1. Note          |                        |             |
| wyens Center Delaits*                                                                                                    | 104 147,5444                                                                                                | segment                                                      | Pare Notes and a set | 2.112.114 C                                                                                                    | w]++0                                                 | 29494782         |              |                    |                |                   |                  |                        |             |
| 10                                                                                                    | e Sierte                                                                                                    |                                                              | Servera 4            | Date of Born.                                                                                                    | Save                                                  | -                | Ap Prepartit | w l                | -              | Spacie Requests   |                  |                        |             |
| All Lin                                                                                                    | MUNE                                                                                                    |                                                              |                      | 2102-2116                                                                                                    | 7544                                                  |                  | 21 Passeth   | ar 10.             | Danier         | Tera .            |                  |                        |             |
|                                                                                                    |                                                                                                    |                                                              |                      |                                                                                                    |                                                       |                  |              |                    |                |                   |                  |                        |             |

All booking management needs to be done directly with the Airline and so a message is displayed in the booking to advise you of this.

| Ticketing Airline:                | Baseops International Ø | Contact:                                    | MISSLaura Heath (track_development@calrom.com)  w | PNR: Trowing |
|-----------------------------------|-------------------------|---------------------------------------------|---------------------------------------------------|--------------|
| Tare Type:                        | Low Cost Carriers       | Company Name:                               | AV0000 Aviate Management Limited                  |              |
| tooking Ref:                      | 642014                  | Created Ord                                 | 19-Nov-2020                                       | TICKETED 0   |
| 205 PNR:                          | TEQNEQ                  | Pricing Date                                | 19-Nov-2020 Ø                                     |              |
| iDS:<br>Artine Locator:<br>Jeti 🖉 | Pyton<br>VY-TFQNFQ      | Dreator Office Id:<br>Tickstling Office Id: | avlatemanagement Ø<br>avlatemanagement Ø          |              |